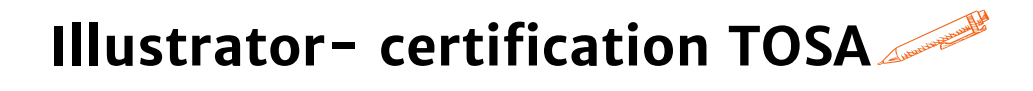

**Maîtriser Adobe Illustrator afin de réaliser des illustrations**

## **OBJECTIFS PÉDAGOGIQUES**

- **Savoir créer des images vectorielles**
- **Réaliser des illustrations destinées à l'impression ou Internet**
	- **Validation de la certification TOSA permettant d'officialiser le niveau atteint**

# **PROGRAMME**

#### **[Introduction](https://agiplus-formation-professionnelle.org/les-bases-dexcel/)**

- P[résentation des outils utilisés pour la formation](https://agiplus-formation-professionnelle.org/les-bases-dexcel/)
- D[écouverte de l'interface](https://agiplus-formation-professionnelle.org/les-bases-dexcel/)
- A[ppréhender les bases du dessin vectoriel](https://agiplus-formation-professionnelle.org/les-bases-dexcel/)
- C[réer et ouvrir un document](https://agiplus-formation-professionnelle.org/les-bases-dexcel/)

#### **[Les outils](https://agiplus-formation-professionnelle.org/les-bases-dexcel/)**

- [Utiliser les outils de forme, de dessin, analyser un tracé et le](https://agiplus-formation-professionnelle.org/les-bases-dexcel/) modifier, utiliser les calques
- [Transformer des tracés, appliquer des mises à l'échelle,](https://agiplus-formation-professionnelle.org/les-bases-dexcel/) déformations et 3[D](https://agiplus-formation-professionnelle.org/les-bases-dexcel/)
- U[tiliser la couleur : utiliser les dégradés, la pipette](https://agiplus-formation-professionnelle.org/les-bases-dexcel/)
- [Utiliser l'outil texte et ses variantes \(typographies, textes incurvés\)](https://agiplus-formation-professionnelle.org/les-bases-dexcel/) et assurer la mise en forme

## **Fonctions spécifiques**

- Structuration des illustrations (empilement des objets, disposition sur les calques, modes de fusion)
- Gestion des fonctions avancées des objets (tons directs, transparence, opérations de fusion / découpage entre objets)

## **[Créer des illustrations](https://agiplus-formation-professionnelle.org/les-bases-dexcel/)**

- [Un logo](https://agiplus-formation-professionnelle.org/les-bases-dexcel/)
- [Une carte de visite](https://agiplus-formation-professionnelle.org/les-bases-dexcel/)

## **[Préparation à la diffusion](https://agiplus-formation-professionnelle.org/les-bases-dexcel/)**

- [Exporter ses images](https://agiplus-formation-professionnelle.org/les-bases-dexcel/)
- [Enregistrer son travail sous le bon format](https://agiplus-formation-professionnelle.org/les-bases-dexcel/)
- P[aramétrer l'impression](https://agiplus-formation-professionnelle.org/les-bases-dexcel/)

**Durée 21 HEURES** T**arif 1 365 € Pré-requis** A**ucun Profil du stagiaire Tout public Délai d'accès 2 à 4 semaines selon financement Équipe pédagogique Formateur spécialisé Moyens pédagogiques et techniques -Salle dédiée à la formation -Supports de formation -Exposés théoriques -Étude de cas concrets Évaluation de la formation -Feuilles de présence -Questions orales ou écrites -Mises en situation -Questionnaires d'évaluation -Certificat de réalisation de la formation**

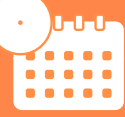

**Mise à jour avril 2023**

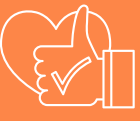

T**aux de satisfaction de nos stagiaires (octobre 22- avril 23) données insuffisantes Organisme certificateur ISOGRAD Code**

**RS 6205**